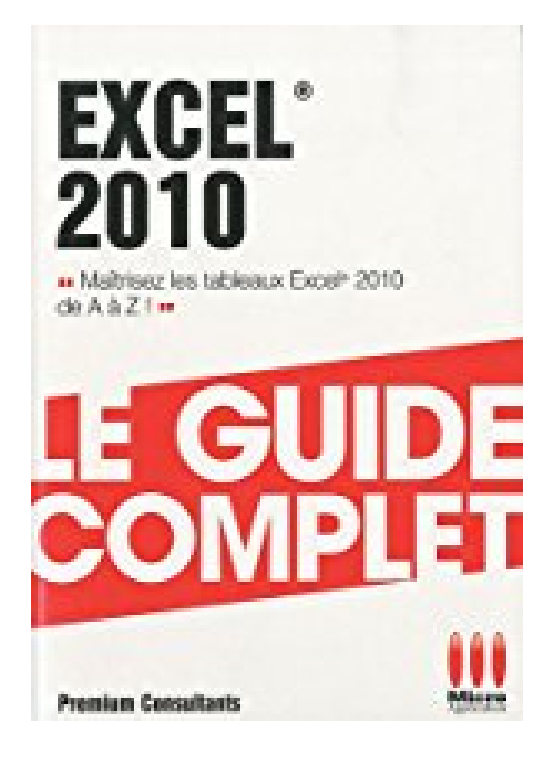

## **Excel 2010**

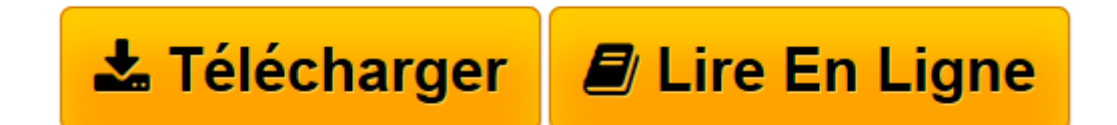

[Click here](http://bookspofr.club/fr/read.php?id=2300029197&src=fbs) if your download doesn"t start automatically

## **Excel 2010**

Premium consultants

**Excel 2010** Premium consultants

**[Télécharger](http://bookspofr.club/fr/read.php?id=2300029197&src=fbs)** [Excel 2010 ...pdf](http://bookspofr.club/fr/read.php?id=2300029197&src=fbs)

**[Lire en ligne](http://bookspofr.club/fr/read.php?id=2300029197&src=fbs)** [Excel 2010 ...pdf](http://bookspofr.club/fr/read.php?id=2300029197&src=fbs)

## **Téléchargez et lisez en ligne Excel 2010 Premium consultants**

703 pages Extrait Extrait de l'avant-propos

Destinée aussi bien aux apprentis qu'aux utilisateurs chevronnés, la collection Guide Complet Poche aborde l'ensemble du sujet traité. Privilégiant toujours l'aspect pratique, elle vous permet de progresser pas à pas depuis la découverte d'un logiciel, d'un langage ou d'une technologie, jusqu'à sa maîtrise avancée. Complète, elle délivre de nombreux exemples pratiques, des trucs et astuces et des conseils de professionnels pour tirer le meilleur parti de vos attentes. Présentation de l'éditeur

Véritable concentré d'information, ce Super Poche vous délivre toutes les infos utiles pour les calculs les plus élaborés avec Excel(r) 2010 ! Présentation de l'éditeur

Véritable concentré d'information, ce Super Poche vous délivre toutes les infos utiles pour les calculs les plus élaborés avec Excel 2010 !

- ? Élaborez des formules simple
- ? Attribuez des noms à des constantes et à des formules
- ? Recherchez et utilisez des fonctions
- ? Utilisez la fonction SI
- ? Calculez et dénombrez
- ? Exploitez des bases de données
- ? Traitez des données textuelles
- ? Combinez les fonctions pour des traitements plus complexes
- ? Faites des calculs sur les dates et sur les heures
- ? Faites des calculs financiers
- ? Utilisez des formules matricielles
- ? Auditez et corrigez les formules
- ? Découvrez d'autres utilisations des formules
- ? Créez des fonctions personnalisées
- ? En annexe, retrouvez la liste de toutes les fonctions et les raccourcis claviers

Download and Read Online Excel 2010 Premium consultants #KBZ2I41HWNU

Lire Excel 2010 par Premium consultants pour ebook en ligneExcel 2010 par Premium consultants Téléchargement gratuit de PDF, livres audio, livres à lire, bons livres à lire, livres bon marché, bons livres, livres en ligne, livres en ligne, revues de livres epub, lecture de livres en ligne, livres à lire en ligne, bibliothèque en ligne, bons livres à lire, PDF Les meilleurs livres à lire, les meilleurs livres pour lire les livres Excel 2010 par Premium consultants à lire en ligne.Online Excel 2010 par Premium consultants ebook Téléchargement PDFExcel 2010 par Premium consultants DocExcel 2010 par Premium consultants MobipocketExcel 2010 par Premium consultants EPub

**KBZ2I41HWNUKBZ2I41HWNUKBZ2I41HWNU**